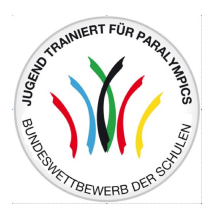

## Regionalfinale Zweifelderball FG

 Veranstalter: Schulamt Neuruppin Datum: 15.11.2023, Beginn: 10:00 Veranstaltungsort: Karthanehalle Bad Wilsnack Spieldauer: 7 Minuten Platzierungsmodus: Punkte - Tordifferenz - Anzahl Tore - Direkter Vergleich

Teilnehmer

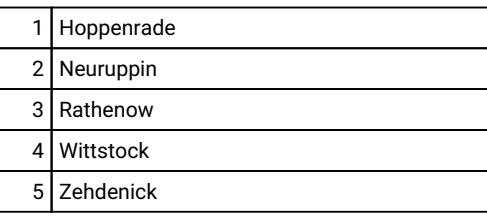

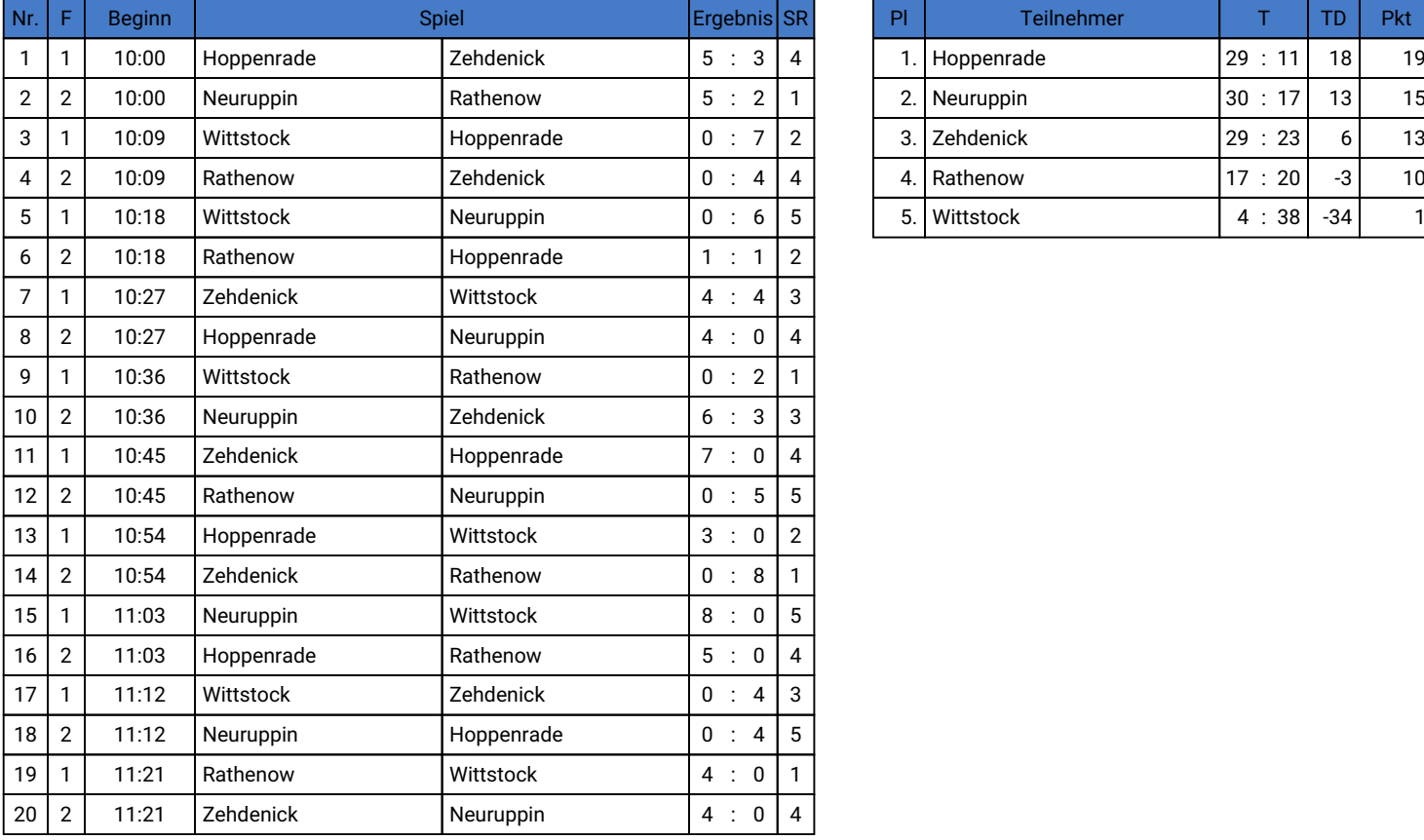

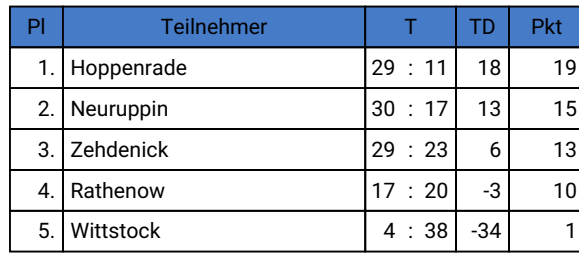

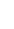

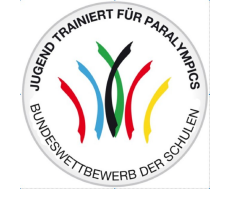

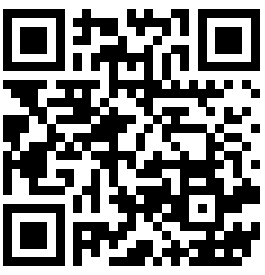

Ergebnisse live verfolgen